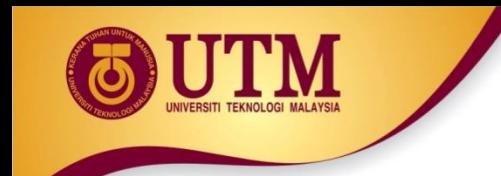

## **Revision of Pair Programming**

### Hazilah Mad Kaidi (PhD, P.Eng, SMIEEE)

Razak Faculty of Technology and Informatics, UTM [hazilah.kl@utm.my](mailto:hazilah.kl@utm.my) <https://people.utm.my/hazilah>

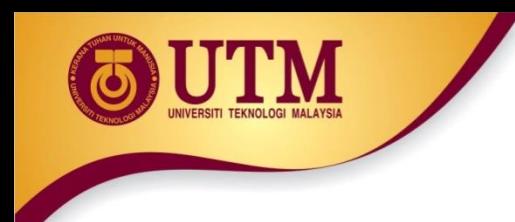

### **The Plan**

 $\circledR$  Introduction to Pair Programming

<sup>23</sup> Continue Exercise of Revision PT1 (adopting Pair Programming)

**& \*Install VS Code on your machine** 

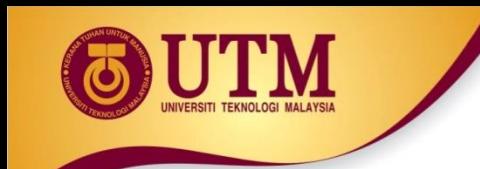

# Introduction to **PAIR PROGRAMMING**

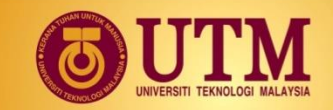

### **What is Pair Programming?**

 **Two programmers** work **side-by-side** at **one computer**, collaborating on the **same code**

 One programmer (the **driver**) does the coding, and the other programmer (the **observer** or **navigator**) continuously reviews and critiques the code, as well as navigate the work

The two programmers **switch roles** periodically

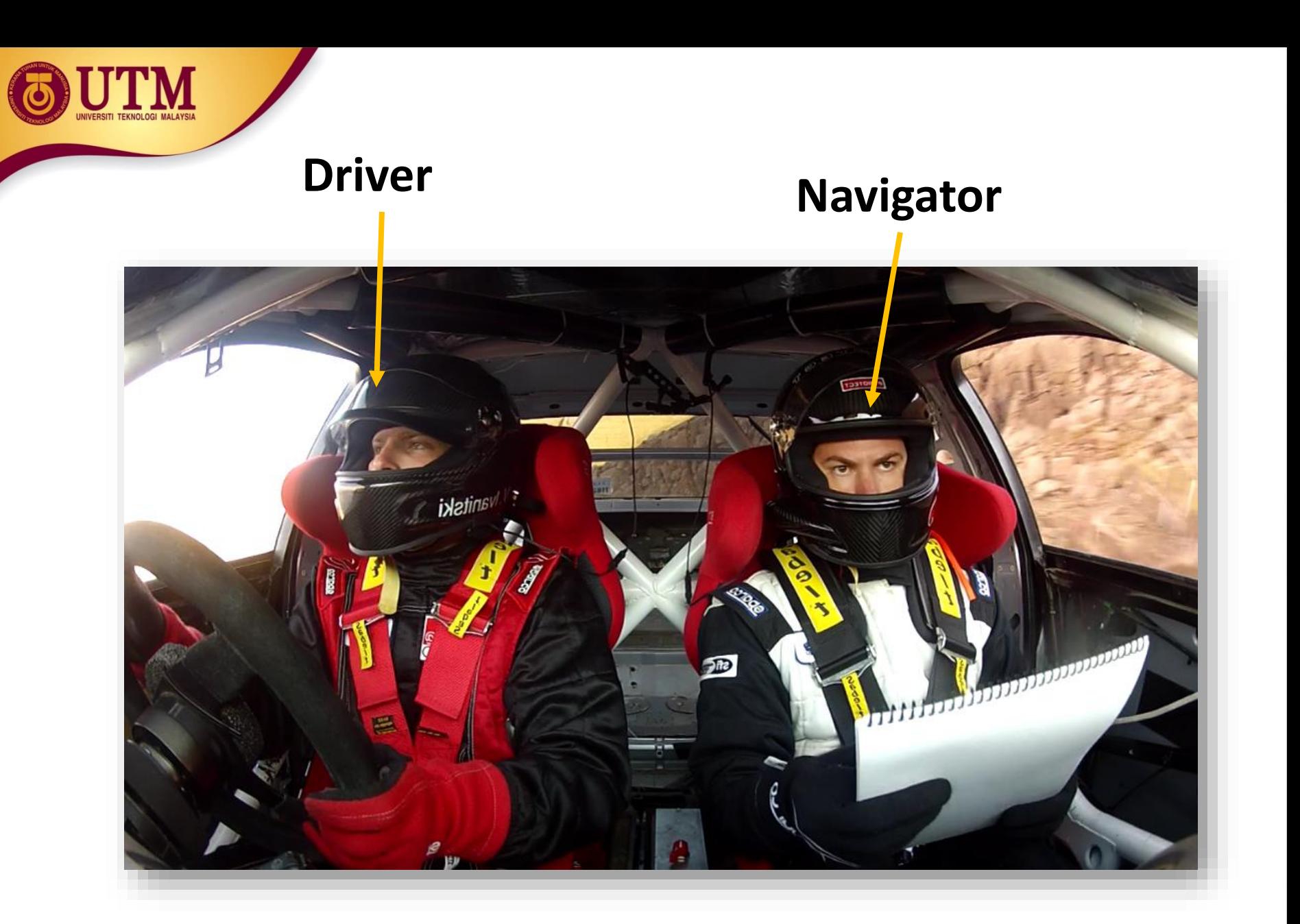

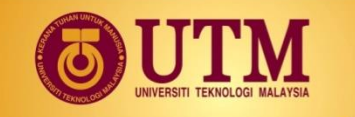

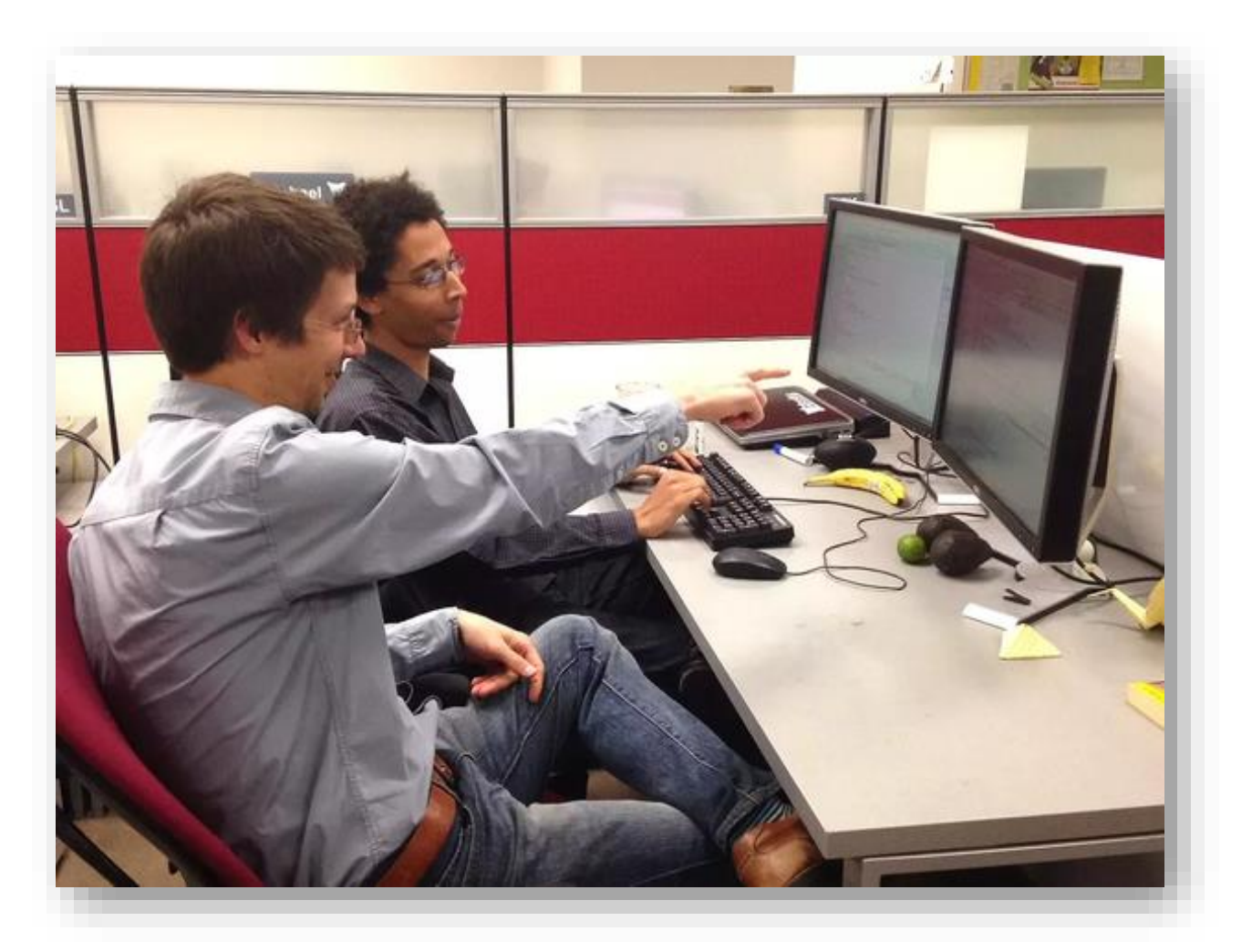

*Work side-by-side at one computer*

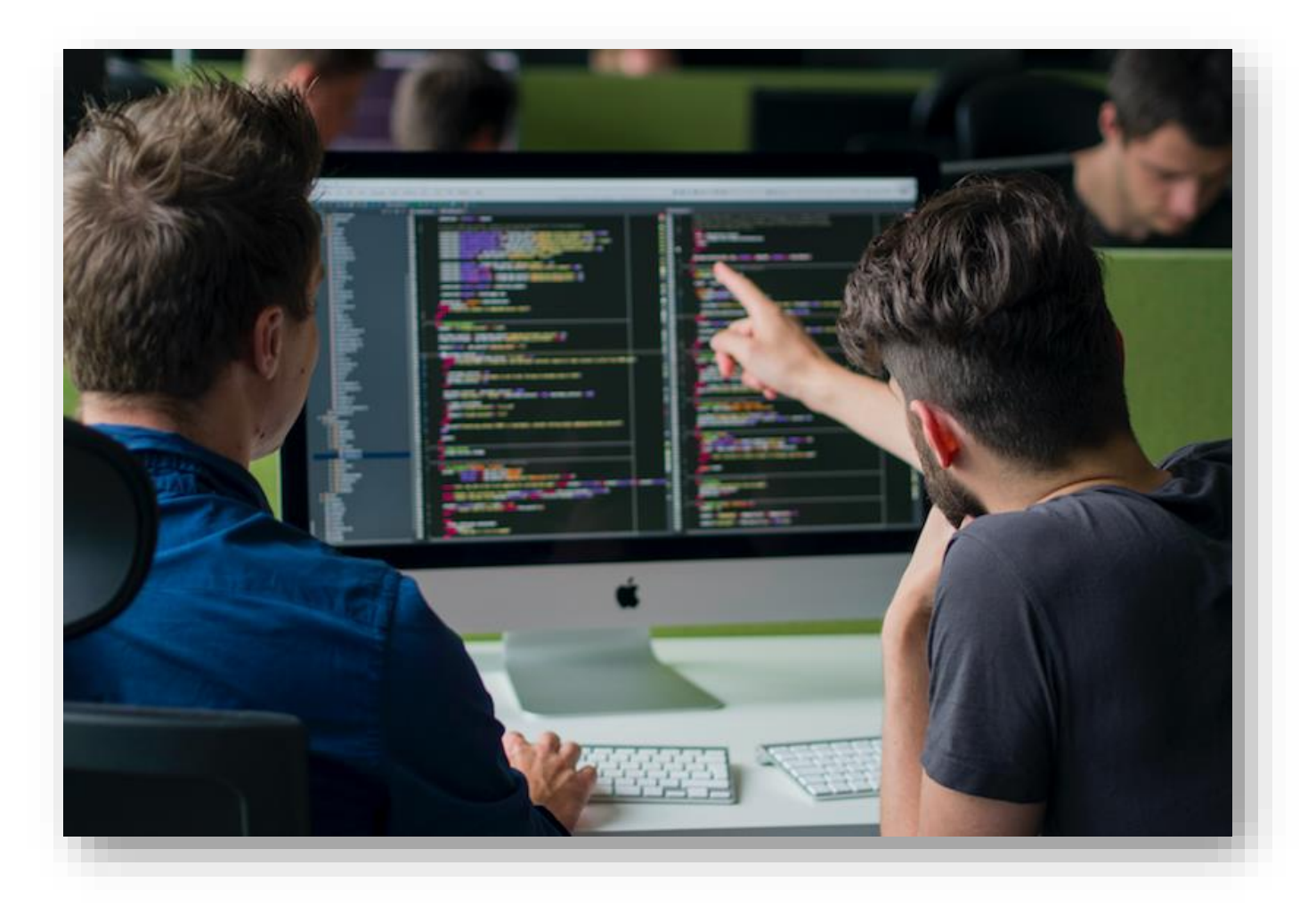

#### *Continuously collaborating on the code*

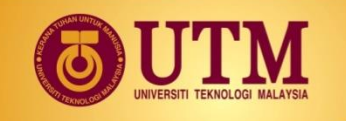

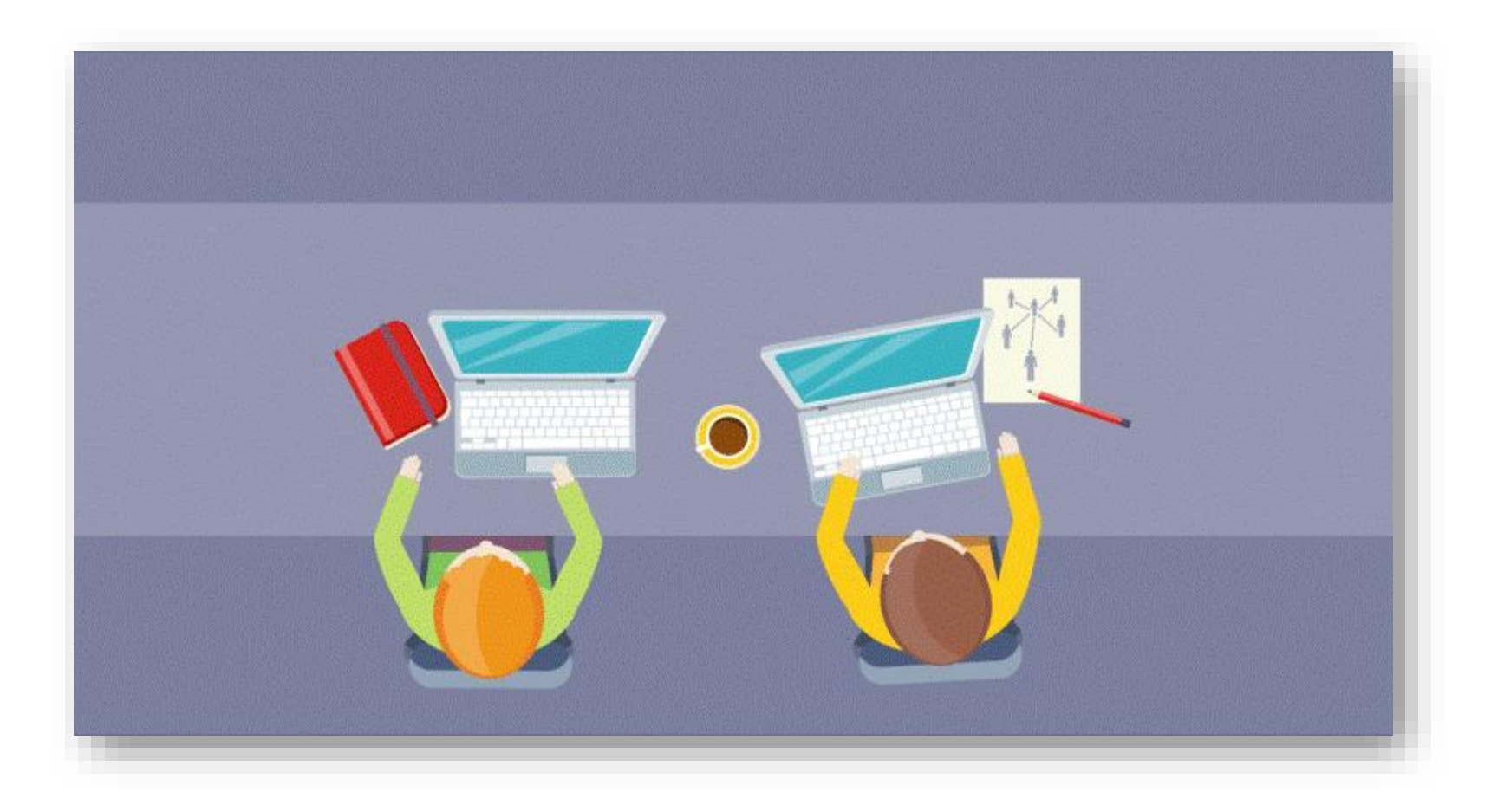

#### *Pair programming is not about dividing tasks*

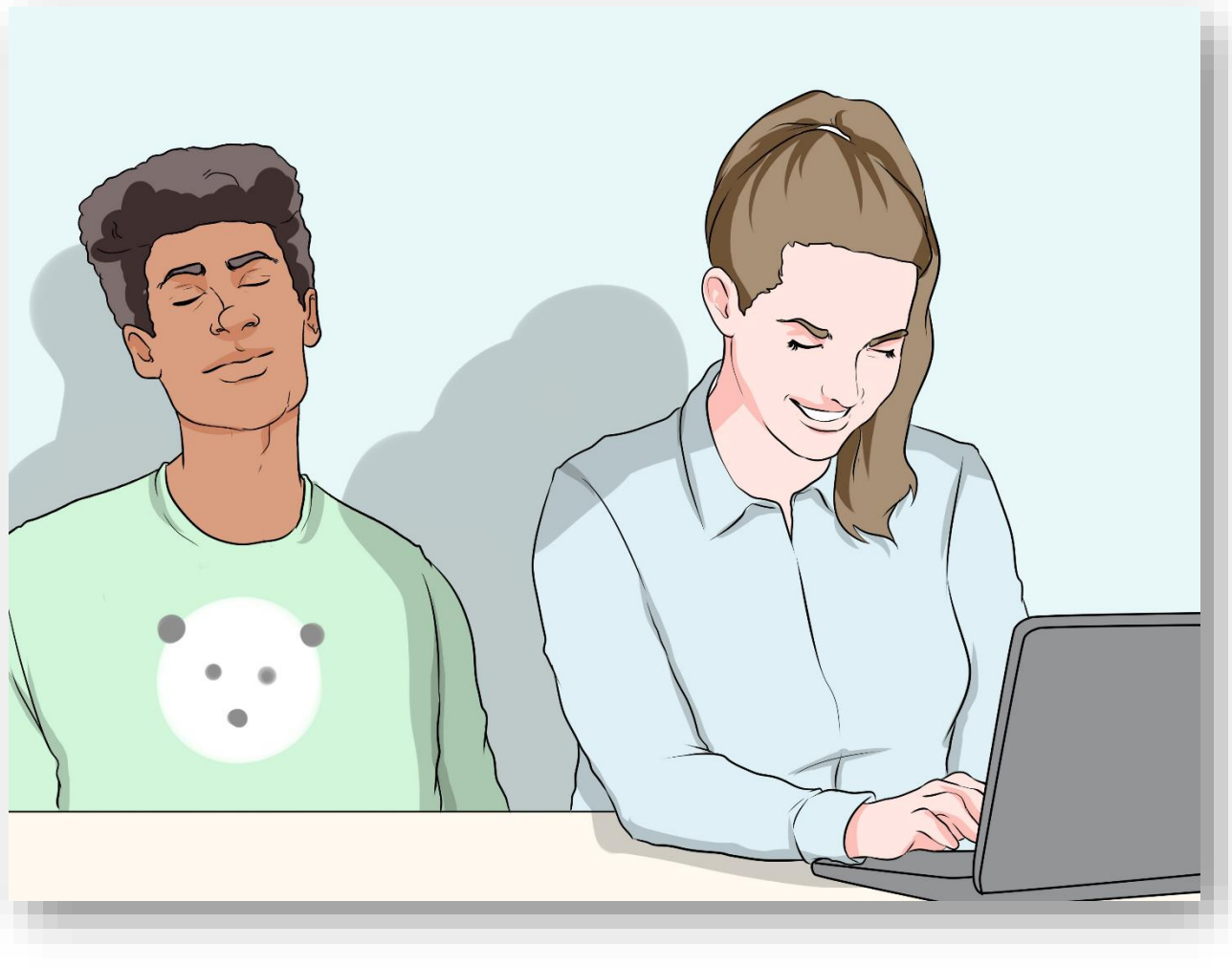

*You don't just sit there*

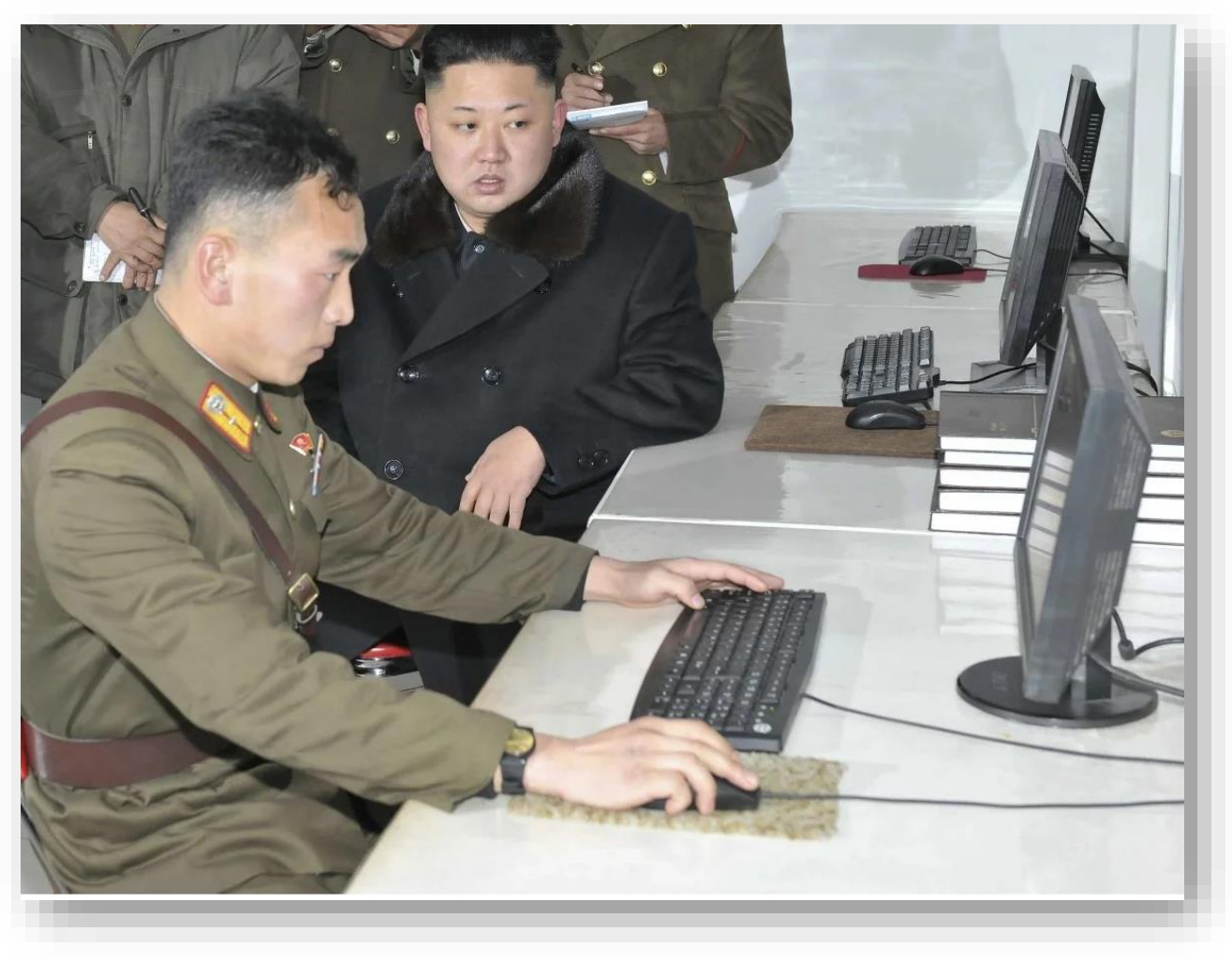

*It is not sightseeing*

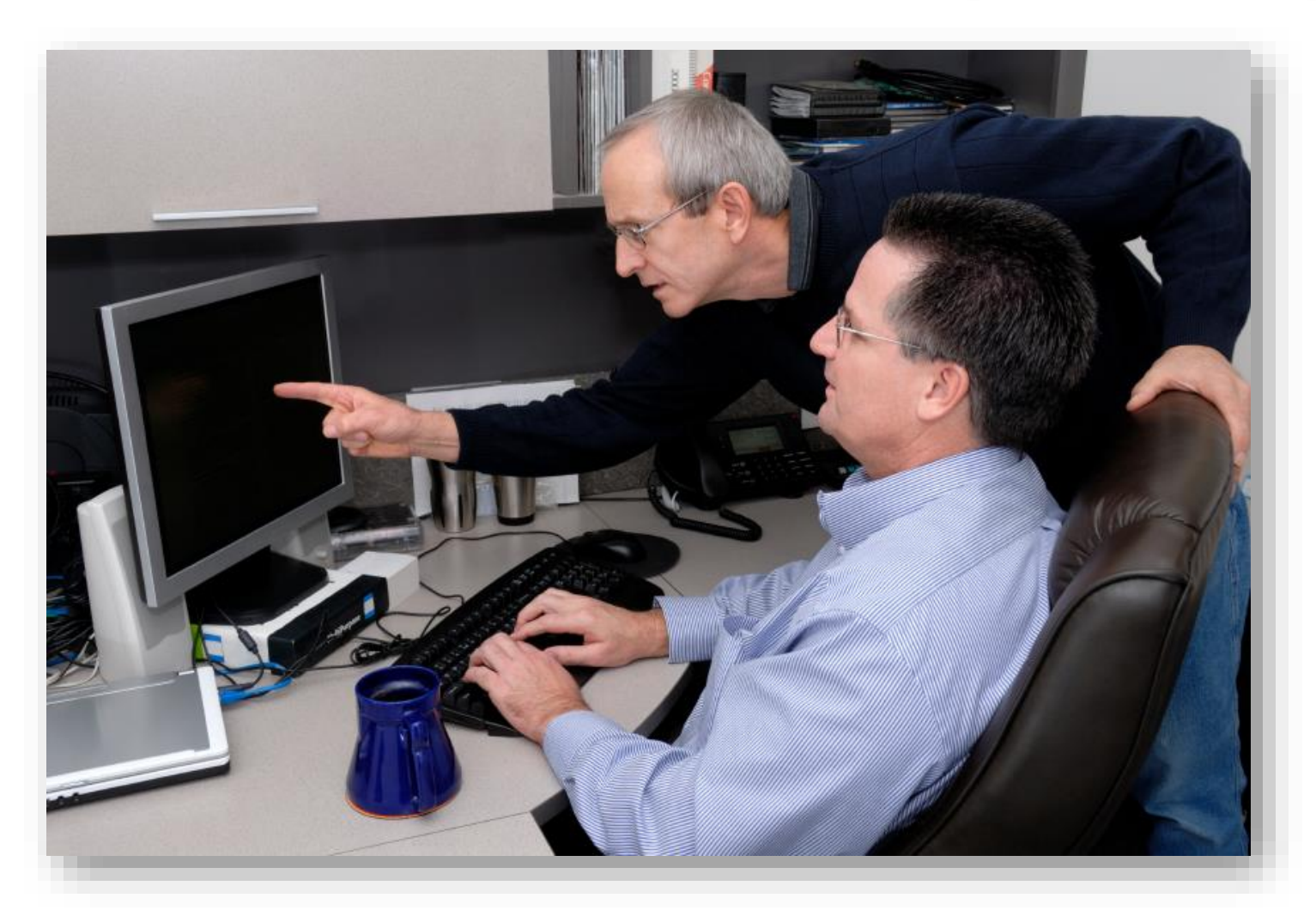

*Pair Programming is not about mentoring*

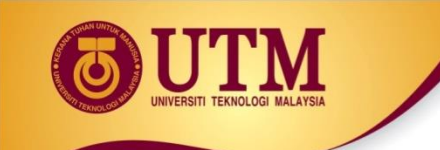

## **Our Configuration**

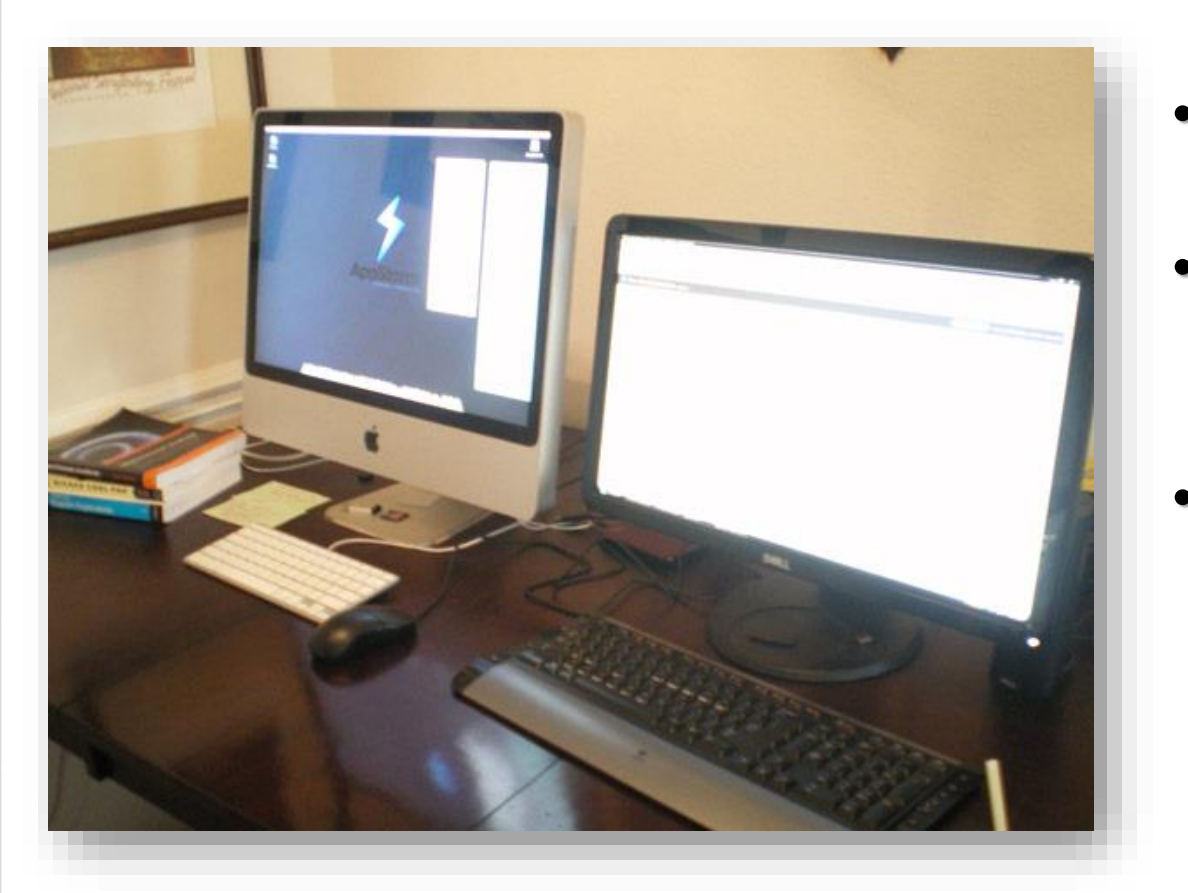

- Use two PCs
- One PC is for the driver to type code
- The other PC (optional) is for the navigator to open the lab instructions, finding info, etc.
- All code must be done only at one computer